## **Nevada Creek Maps**

Scan these directly from the Avenza App

**Tip: Hold your camera directly in front of the map you want to download, then hit the QR button in Avenza and pull away until the code scans**

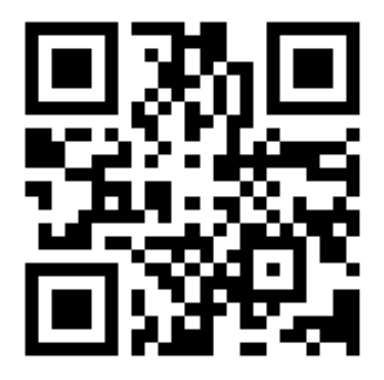

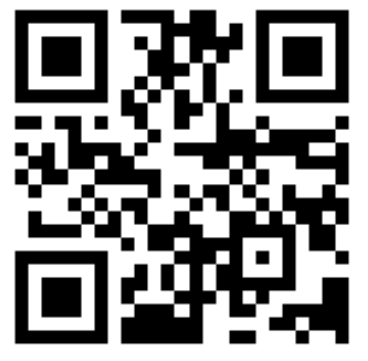

**Operations Transportation Ops IR Imagery Background**

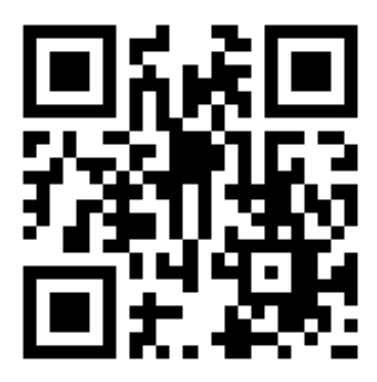

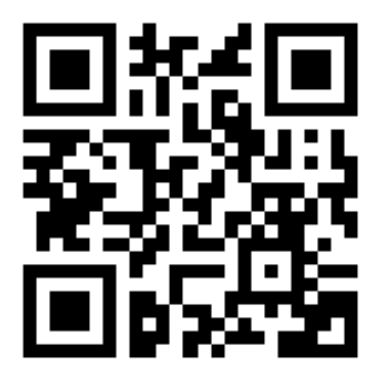

**Air Ops Ops IR Topo Background**

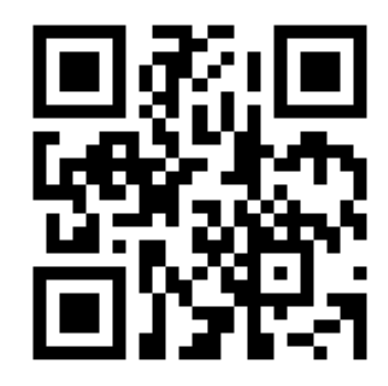